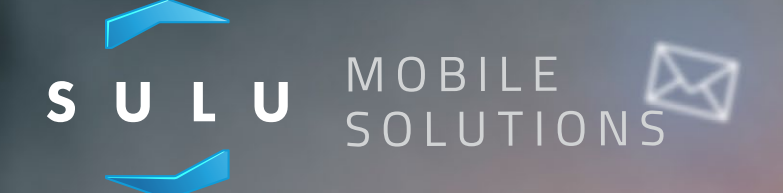

 $\mathbb{Z}^2$ 

# SMS Inbound

# Introduction

SMS Inbound provides a simple to use interface for receiving inbound MMS messages.

# Inbound Message Actions

Inbound Message Actions in SMS Inbound are things that our system can do in response to an inbound SMS message. Actions are assigned to an inbound phone number and a specific keyword.

You can have an unlimited number of actions set on a specific inbound number and keyword.

# **We currently are able to offer three different action types:**

- 1. Outbound SMS
- 2. Email
- 3. HTTP forwarding

# SMS Action

This action sends an automatic SMS in response to an inbound message. The same message will always be sent in response. A typical use case would be for an information message used to distribute details of flooding in a specific Postcode or town.

# Email Action

This action simply emails a specific email address with the contents of an inbound message which include the date and time of the message, the keyword detected in the message, the phone number the message was sent to (the inbound phone number) and the phone number that sent the message.

One email is sent per message.

# HTTP Forwarding

This action will forward the contents of an inbound message via a HTTP POST to a URL of you're choosing.

Information transmitted includes the date and time of the message, the keyword in the message, the phone number the message was sent to (the inbound phone number) and the phone number that sent the message.

One HTTP request will be made per inbound message. If SMS Inbound is unable to successfully send an inbound message our system will retry up to 10 times over the course of an hour to successfully forward each inbound message.

# Your System Requirements

In order to support HTTP Forwarding, you will need to build a web interface that SMS Inbound can use to send any messages we receive into your own systems.

#### **Our requirements for this interface are simple:**

- 1. Your web interface must always respond with HTTP 200 (OK) on receipt of a request
- 2. Your web interface must support a HTTP POST to the URL provided.

### What we send your system

SMS Inbound will make one HTTP POST request to the URL you specify for each inbound message we receive.

In the request body our system will send you some JSON.

**The JSON we send will be in the following format:**

```
{
"to" : "447860033109",
"from" : "447860033111",
"keyword" : "POSTEE",
"content" : "POSTEE test"
}
```
The JSON example above, shows one inbound message.

# MMS Integration

SMS Inbound now has the ability to receive Multi Media Messaging and automatically forward message notifications to your system via a HTTP request.

In addition we also offer the ability for our system to automatically email any MMS messages SMS Inbound receives as an email attachment.

# HTTP Integration

When SMS Inbound receives a MMS message, we will automatically make a HTTP POST request to your system to notify your system that a new message has been received.

This request will contain information about the message we have stored in our system for you. This request does not contain the actual image file.

**The request body contains a normal JSON document with the following information:**

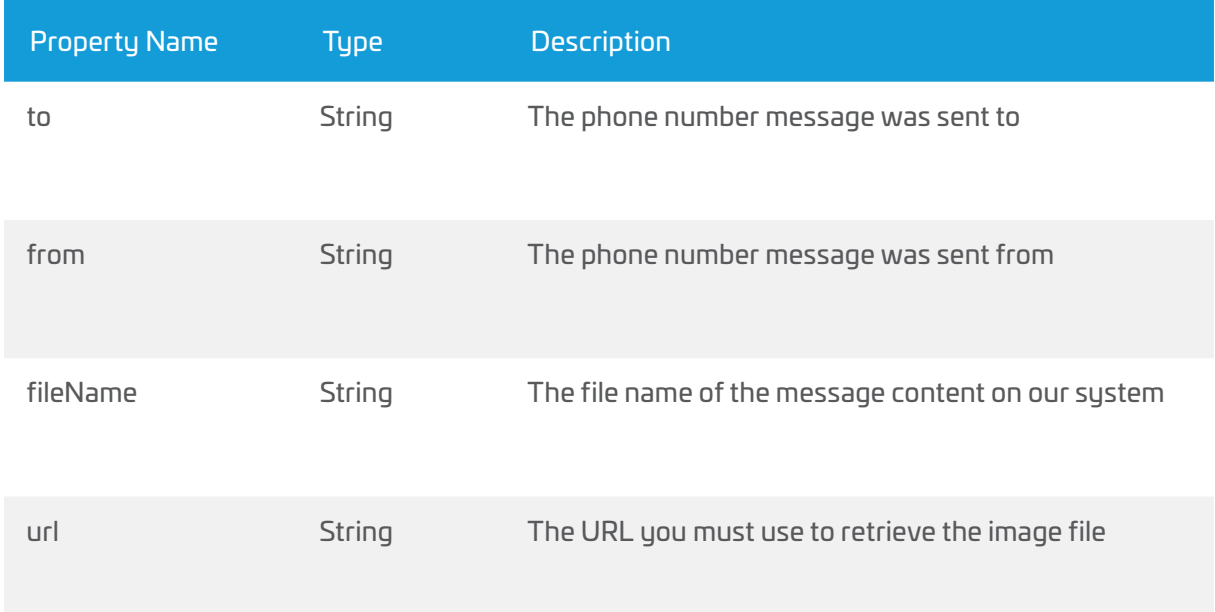

#### **An example of our JSON format can be seen here:**

```
{
"to": "447537416494",
"from": "441234567890",
"fileName": "cadc5b4f-dc35-4844-abf5-4582a8b0d6c6.jpg",
"url": "https://pro.postee.co.uk/fetch/mms/568e52c919000020006e9370"
}
```
Your system must respond with a HTTP 200 Status..

# Retrieving a Image File

To retrieve the image file from our system, you simply make a HTTP request to the URL within the "url" property.

When retrieving the image file from our system, you must use the API key and password you are using to access our SMS API. Authentication requires the use of HTTP Basic Authentication.

# Need help?

If you need help using SMS Inbound or would like some further information on SMS Inbound, please contact our sales team. They can be contacted at [sales@sulu.co.uk](mailto:sales%40postee.co.uk?subject=)

If you need technical assistance or information of a technical nature, please email [support@sulu.co.uk](mailto:support%40sulu.co.uk?subject=)